## dun&bradstreet

### DUN & BRADSTREET GOVERNMENT

## FDA DUNS PORTAL

Quick User Guide

The purpose of the FDA DUNS Portal website is to assist Trade with the Lookup / Creation / Modification / Verification / Validation of DUNS Number data needed for submission of entry data through the ACE/ITDS Single Window Program. The following instructions will assist with utilizing the website.

URL: [https://fdadunslookup.com](https://fdadunslookup.com/)

### USER REGISTRATION

New users can register to access the site by clicking on the 'Register' button on the website and completing the online user registration form. After submitting your user information, a system generated email will be sent to your email address. Open the email and click on the 'Activate' button to activate your account.

### **PASSWORD**

Users can manage their password by clicking on the 'Forgot Password' link on the portal's landing page.

### FACILITY LOOKUP

This service is used to lookup a facility within the Dun & Bradstreet database and obtain the DUNS Number for a facility.

### NAME AND ADDRESS SEARCH:

Enter required input search fields (indicated with an asterisk) and click 'Lookup'. The 'List of Facilities' page will load with potential candidates sourced from the Dun & Bradstreet database.

Review the query results ('List of Facilities') for one of the following outcomes:

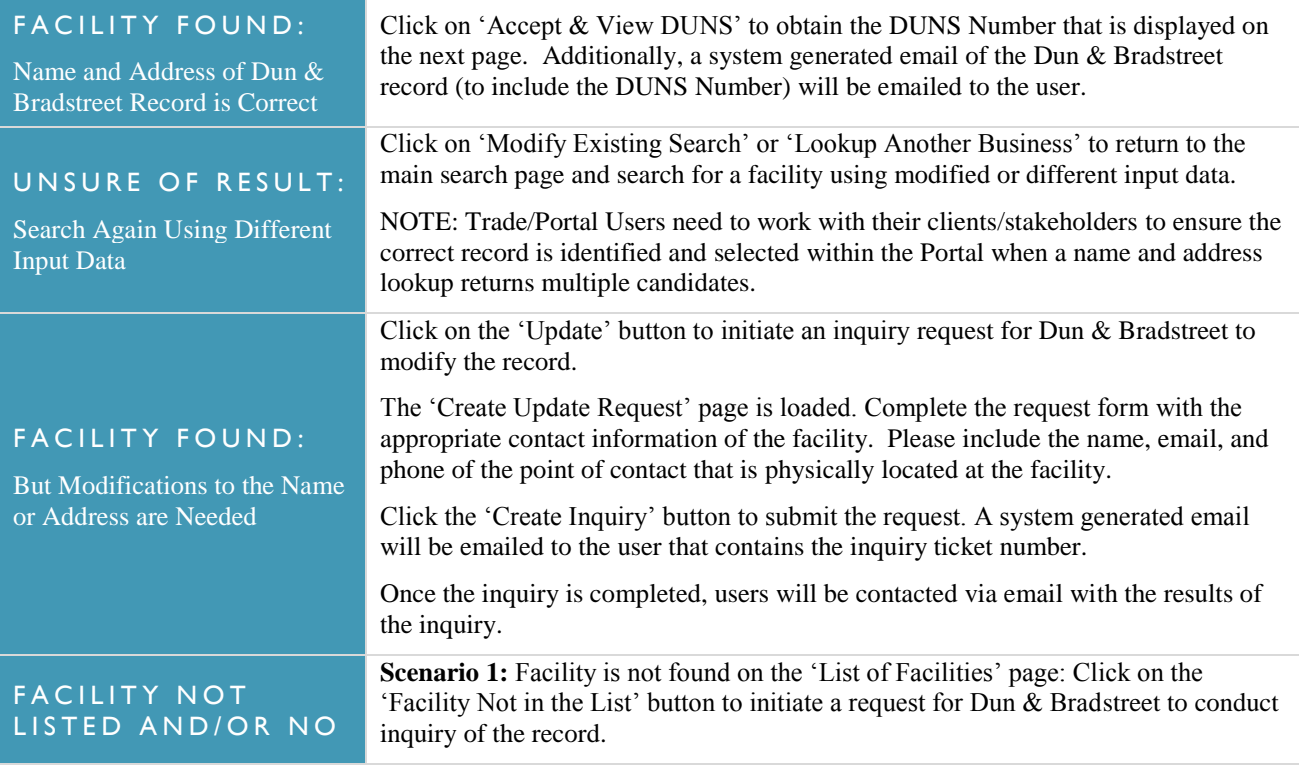

# dun & bradstreet

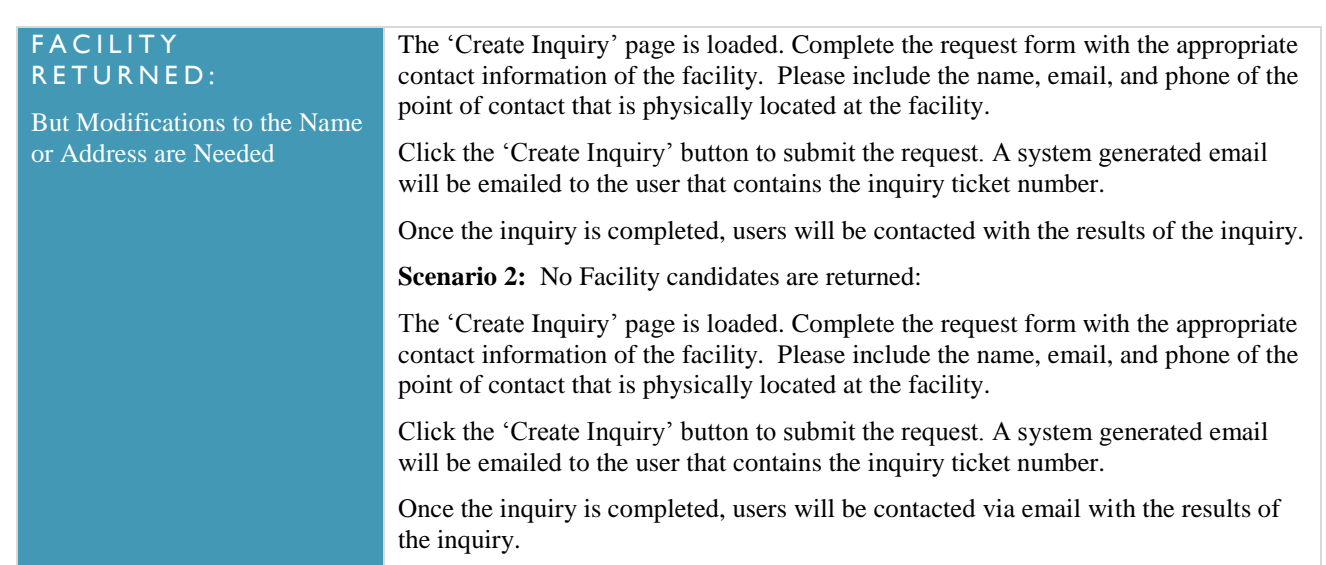

### FACILITY VALIDATION

This service is used to validate the DUNS Number, name and address of a facility against the Dun & Bradstreet database. The Validation service is a process that requires the user to enter a DUNS Number AND the facility name and address to determine 1) if the submitted DUNS Number is a valid DUNS Number, AND 2) if the submitted business name and address match the D&B name and address associated with the submitted DUNS Number.

### DUNS NUMBER, NAME AND ADDRESS VALIDATION:

Enter the DUNS Number, Facility Name and Street Address information of the facility. Note, the required input fields are indicated with an asterisk. Click 'Validate'. Below are the possible Validation outcomes:

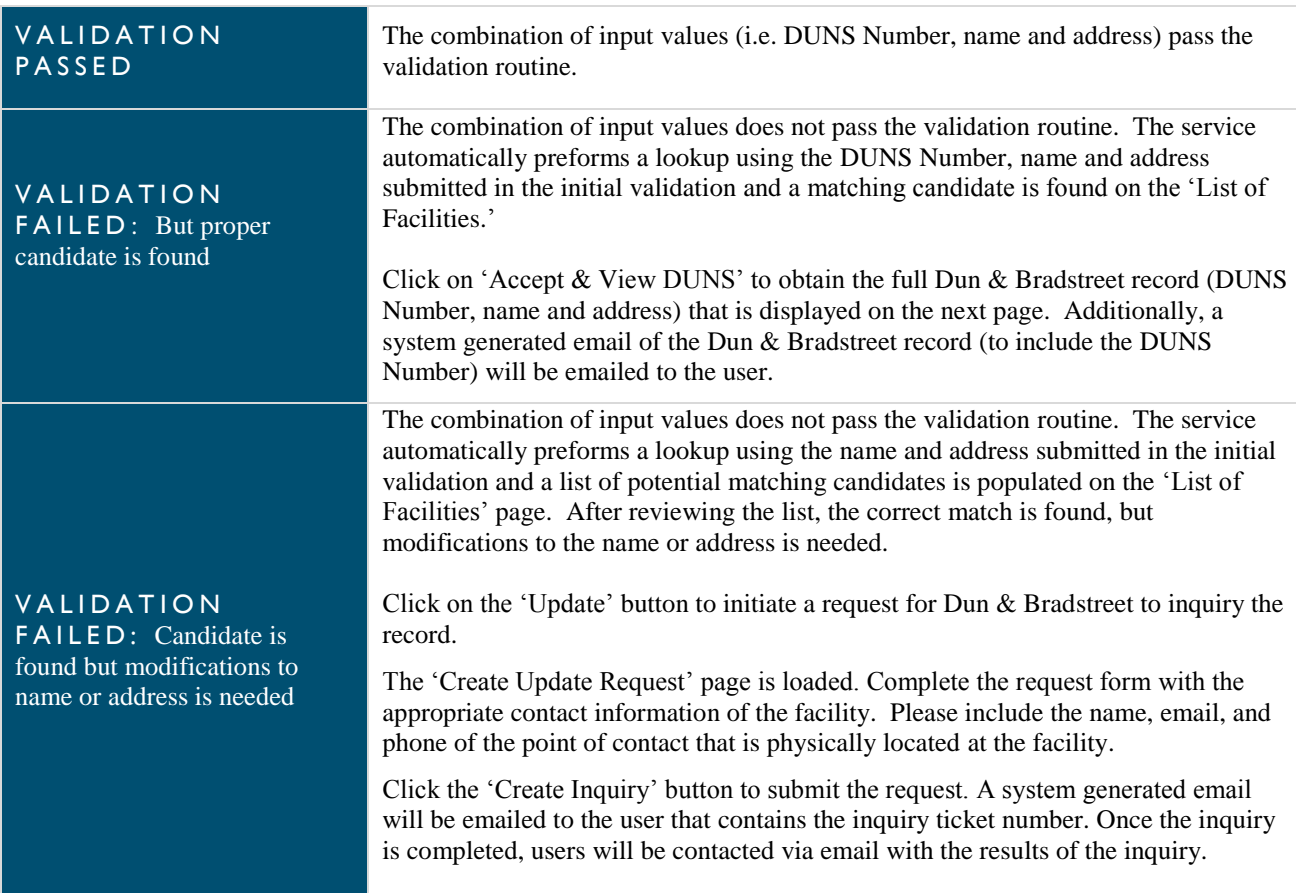

## dun & bradstreet

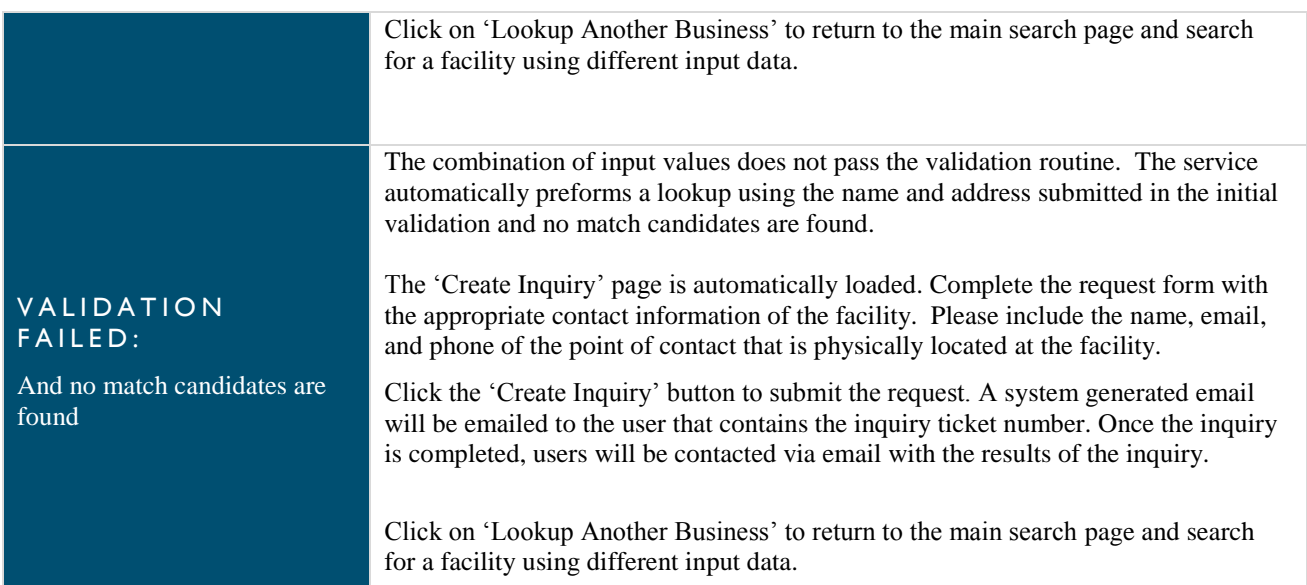

### FAQ Guide:

Question 1: Does D&B charge users to obtain a DUNS number?

Answer: There is no charge to obtain a DUNS Number from D&B, the DUNS Portal is free for all users, and there is no charge for any aspect of the service provided.

Question 2: How long does it take for D&B to complete an inquiry?

Answer: Inquires are typically completed within 7-15 business days and an email notification will be sent to the user upon completion with notes detailing what action was taken.

Question 3: What if inquiry results do not yield the requested changes a user has made?

Answer: Inquires can be re-opened and further information can be included to allow our data stewards to make further updates if an inquiry resolution is not sufficient.

### **FEEDBACK**

Users may submit questions, feedback or suggestions by clicking the 'Provide Feedback' button in the top, right-hand corner of the page.

#### ABOUT DUN & BRADSTREET

Dun & Bradstreet (NYSE: DNB) grows the most valuable relationships in business. By uncovering truth and meaning from data, we connect customers with the prospects, suppliers, clients and partners that matter most, and have since 1841. Nearly ninety percent of the Fortune 500, and companies of every size around the world, rely on our data, insights and analytics. For more about Dun & Bradstreet, visit DNB.com.